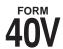

# ALABAMA DEPARTMENT OF REVENUE INDIVIDUAL AND CORPORATE TAX DIVISION Individual Income Tax Payment Voucher

**NOTE:** This payment voucher can only be used to pay the tax liability for your Alabama individual income tax return, automatic extension, or amended tax return and **cannot** be used for any other kind of tax payment.

#### When is my tax return and payment due?

Your 2009 return and payment for the full amount of tax due must be mailed by **April 15, 2010**. If you elected to file your 2009 return under the automatic extension rule then the full amount of tax due must be mailed by **April 15, 2010**. If your return and payment or payment for an extension return is mailed after April 15, you will owe penalties and interest for failure to timely pay. If you are filing a return other than the current tax year or an amended return, the full amount of tax due must be submitted with your return.

#### How do I pay this amount?

Detach the payment voucher below, fill it out, and mail it along with your payment. You may pay your tax due with check, money order, credit card, E-Check, or ACH Debit. Do not send cash through the mail. If you pay by check or money order make it payable to **Alabama Department of Revenue** and write your social security number on the check.

#### How do I pay by credit card?

You may choose to use your Discover/Novus, Visa, Master Card, or American Express card by using either of the following companies: You can pay by calling Official Payments Corporation at **1-800-272-9829 or visit www.officialpayments.com/pc\_template\_standard.jsp**. Enter jurisdiction code 1100.

You can also pay by calling **LINK2GOV** at **1-866-972-9829 or visit** <u>www.ALTaxPayment.com</u> or by visiting Value Payment Systems at <u>www.payaltax.com</u>. There is a convenience fee for this service which is paid directly to the company that you choose to use. The amount of the convenience fee is based on the amount of your payment. Do not use Form 40V when paying by credit card.

#### How do I pay by E-Check?

You may pay by EFT by going to <a href="www.officialpayments.com/echeck/ec\_template\_standard.jsp">www.officialpayments.com/echeck/ec\_template\_standard.jsp</a>. Do not use Form 40V when paying by E-Check. Enter jurisdiction code 1100. You will need to have your bank routing number and checking account number to use this service. No fee is charged for this service.

#### How do I pay by ACH Debit?

You may pay by ACH Debit by going to <a href="www.revenue.alabama.gov/efiling.htm">www.revenue.alabama.gov/efiling.htm</a>. Do not use Form 40V when paying by ACH Debit. You will need to have your bank routing number and checking account number to use this service. No fee is charged for this service.

### Mail check or money order along with Form 40V to:

Form 40 Form 40NR Form 40A Form E40 / Automatic Extension Alabama Income Tax Alabama Income Tax Alabama Income Tax Alabama Department of Revenue P.O. Box 2401 P.O. Box 327469 P.O. Box 327477 P.O. Box 327467 Montgomery, AL 36132-7477 Montgomery, AL 36132-7467 Montgomery, AL 36140-0001 Montgomery, AL 36132-7469

DO NOT staple or otherwise attach your payment or Form 40V to your return or to each other. Instead, place the items loose in the envelope.

| 3                                                                                                    | DE                            | FULL PAYMENT        | :NT ————————————————————————————————————                            |                          |  |  |
|----------------------------------------------------------------------------------------------------|-------------------------------|---------------------|---------------------------------------------------------------------|--------------------------|--|--|
| Г                                                                                                    | 40V 20                        |                     | Alabama Department of Revenue Individual Income Tax Payment Voucher |                          |  |  |
|                                                                                                    | PRIMARY TAXPAYER'S FIRST NAME | SPOUSE'S FIRST NAME | L                                                                   | AST NAME                 |  |  |
| MAILING AD                                                                                                    | DDRESS                        |                     |                                                                     |                          |  |  |
| CITY                                                                                                    |                               | STATE               | ZIP                                                                 | DAYTIME TELEPHONE NUMBER |  |  |
| Tax Type:         IIT           Tax Period:         12-31-20           Primary Taxpayer SSN:         -         -         -           Spouse SSN:         •         -         -         - |                               |                     |                                                                     |                          |  |  |
| Tax Fo                                                                                                    | n: • ☐ Return • ☐ Amended     |                     |                                                                     |                          |  |  |
|                                                                                                    | Automatic Ex                  | tension Payment     |                                                                     |                          |  |  |
| Amoun                                                                                                    | nt Due: \$●                   | _                   |                                                                     |                          |  |  |
| _                                                                                                    | DO NOT SURMIT FORM 40V II     | PAVMENT WAS MADE    |                                                                     |                          |  |  |

## **REMEMBER**

Before mailing your Form 40V:

- (1) Complete all fields on Form 40V.
- (2) Include Social Security Number on Form 40V.
- (3) Include your Form 40V and payment loose in the envelope.